# Metadata Inkluderade djur del 1

# **1. Grunddata: kalvningsfiler \*.txt (11 st):**

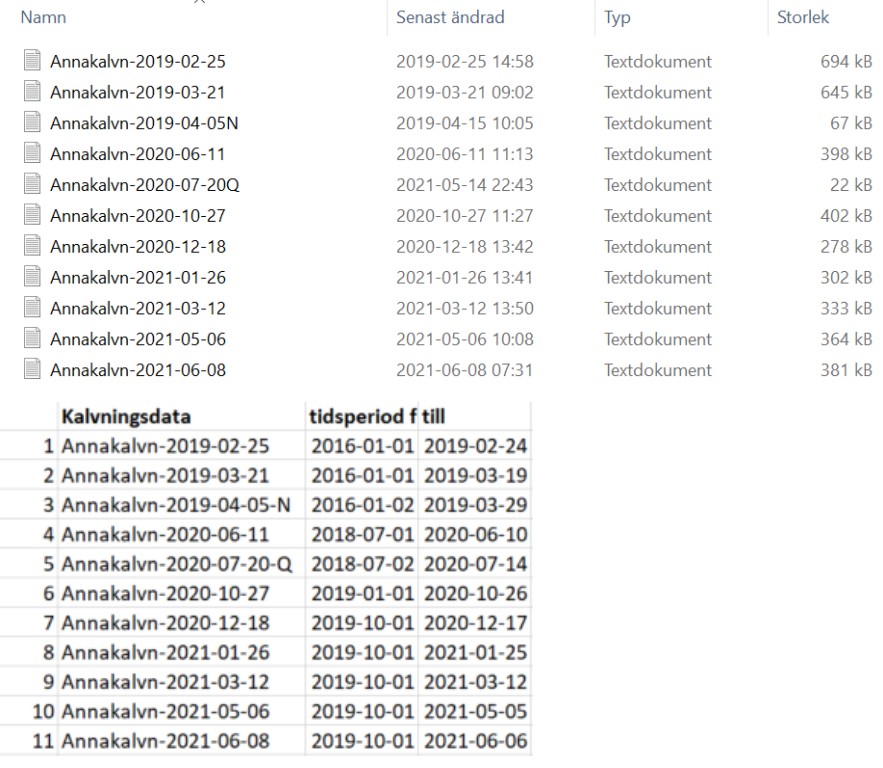

Datumintervall i respektive fil.

# **2. Excelfil "Allakalv":**

Klippt in alla textkodrader i Excel efter varandra och lagt till rubriker från Kalvn.txt i filen "Postbeskrivningar":

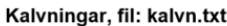

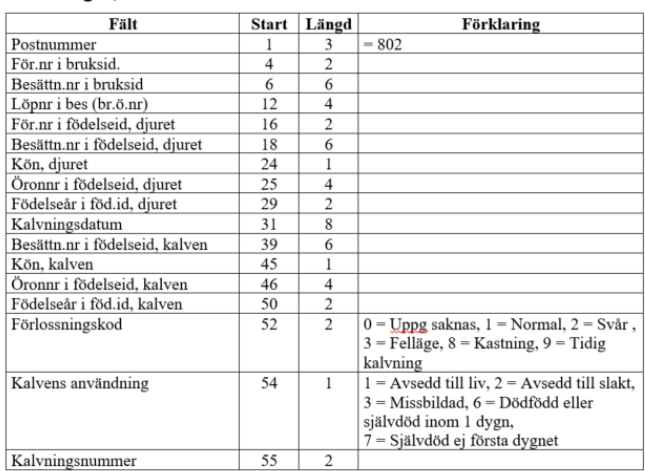

#### Tagit bort dubbletter

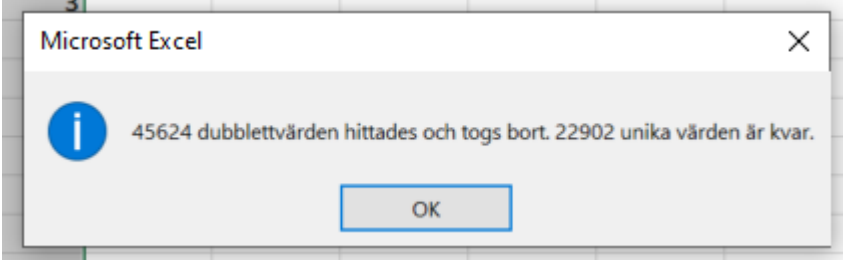

# **3. "Allakalv-koID-GårdID"**

Lagt till Blad2 samt KoID och Gård ID mha formel från från filen "Användbara Excelformler"

Blad2: kolumn A = kodbokstav, kolumn B = SE-nr

Blad 1: kolumn  $E = SE-nr$ 

Formel:

=OM(E2=Blad2!\$B\$1;Blad2!\$A\$1;OM(E2=Blad2!\$B\$2;Blad2!\$A\$2;OM(E2=Blad2!\$B\$3;Blad2!\$A\$3;O M(E2=Blad2!\$B\$4;Blad2!\$A\$4;OM(E2=Blad2!\$B\$5;Blad2!\$A\$5;OM(E2=Blad2!\$B\$6;Blad2!\$A\$6;OM( E2=Blad2!\$B\$7;Blad2!\$A\$7;OM(E2=Blad2!\$B\$8;Blad2!\$A\$8;OM(E2=Blad2!\$B\$9;Blad2!\$A\$9;OM(E2 =Blad2!\$B\$10;Blad2!\$A\$10;OM(E2=Blad2!\$B\$11;Blad2!\$A\$11;OM(E2=Blad2!\$B\$12;Blad2!\$A\$12;O M(E2=Blad2!\$B\$13;Blad2!\$A\$13;OM(E2=Blad2!\$B\$14;Blad2!\$A\$14;OM(E2=Blad2!\$B\$15;Blad2!\$A\$ 15;OM(E2=Blad2!\$B\$16;Blad2!\$A\$16;OM(E2=Blad2!\$B\$17;Blad2!\$A\$17;OM(E2=Blad2!\$B\$18;Blad2 !\$A\$18;OM(E2=Blad2!\$B\$19;Blad2!\$A\$19;OM(E2=Blad2!\$B\$20;Blad2!\$A\$20;OM(E2=Blad2!\$B\$21;B lad2!\$A\$21;E2)))))))))))))))))))))

# **4. "Allakalv-koID-GårdID-rättbesättningar"**

Filtrerat på "Gård"

Tagit bort besättningar utan bokstavskoder = ej inkluderade bruksbesättningar (70 st unika besättningar)

Tagit bort gård X – exkluderad pga följde ej protokollet (egen flik)

Möjlig felkälla: sorterar bort kor t ex från gård B som har samarbete med andra gårdar där de har kvigorna.. – dvs att korna inte är registrerade på rätt gård vid kalvning och därmed sorteras bort..

# **5. "Allakalv-koID-GårdID-rättbesättningar-rättdatum" DEL 1**

Filtrerat fram rätt kalvningsdatum per gård eftersom alla gårdar inte började på samma datum.

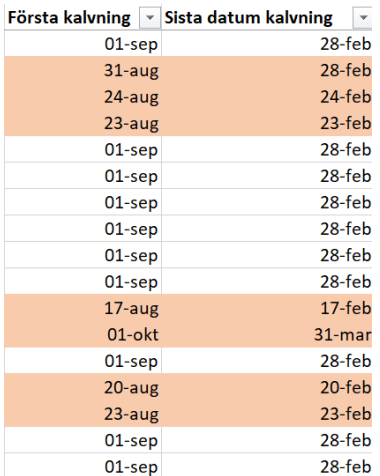

### **6. Sorterat fram förstakalvare (kalvningsnummer 1)**

Felkälla: Ej registrerad som förstakalvare eller felaktigt registrerad som förstakalvare

8. Tagit bort uppgifter från gård G (och VXYZ)

9. Sorterat fram tvillingar – villkorsstyrd formatering hitta dubbletter i KO-ID => markerat tvilling och klippt ut andra kalvens uppgifter (totalt 7 st). 639 unika kalvningar – förstakalvare på de inkluderade gårdarna kvar!

En ko hade två kalvdatum registrerade för samma kalv (U1785) 2019-01-14 och 2019-02-14. Kollas!

#### Kalvning 2 och 3 i del 1

#### **1. " Kalvningar 1, 2 och 3, del 1"**

Klistrat in data från "Inkluderade djur del 1" och "Allakalv-KoID-GårdID-rättbesättningar"

Filtrerat "Allakalv-KoID-GårdID-rättbesättningar" på kalvningsnummer 2 => ny flik och Kalvningsnummer  $3 \Rightarrow ny$  flik

Skapat formel " =LETARAD(\$A4;'Kalvningsnummer 2'!\$A\$1:\$S\$5112;AA\$2;FALSKT)" för att få fram uppgift om kalvning 2 och 3 för inkluderade djur del1

Letat fram tvillingar i flik kalvningsnummer 2 och 3 (villkorsstyrd formatering – markerat dubbletter med gult) och lagt till uppgift om tvillingar manuellt (sorterat bort kalvningsdatum före 2019 för kalvning 2 och .

Felkälla: har inte senaste datan från 2020-06-10 för gård .. Kan saknas kalvningar speciellt tredje kalv..

Kalv 3:  $=$ 564 – kalv med samma öronnummer, olika kön – trol ej tvilling utan felregistrering? Kollas!

Komplettering September 2021 – fått kompletterande uppgifter från Gård N – utdrag kalvn alla gårdar från 2019-01-01 till 2021-09-10.

Repeterat alla steg ovan. Fått fram rätt besättningar "Kalvningar del 1 – rätt gårdar – sept 2021":

#### **2. Senaste filen " Del 1 - kalvn 1,2,3 uppdat sept 21"**

Uppdat kalvdatum i en flik och kalvinfo i en annan flik

#### $2.6$ Kön

 $1 =$  Handjur  $2 =$  Hondiur

#### $2.7$ Kategorikod

#### Kategori 1

Mjölkdjur ej fött i officiell kontroll. anges för djur som inte är födda i kontrollerad besättning

#### Kategori 3

Mjölkdjur fött i officiell kontroll. anges för djur födda i kontroll med officiell härstamning.

#### Kategori 6

Köttdjur, ej fött i officiell kontroll eller mjölkdjur (kat 1) som rapporterats ändrade till köttproduktion, köttdjur kat. 6.

#### **Kategorikod 7**

Köttdjur, fött i officiell kontroll eller mjölkdjur (kat3) som rapporterats ändrade till köttproduktion, köttdjur kat 7.

Kalv född i kontrollerad besättning (Kokontroll, Härstamningskontroll, KAP) efter moder med kategorikod 1, får själv kategorikod = 3.

Kalv född i kontrollerad besättning (Kokontroll, Härstamningskontroll, KAP) efter moder med kategorikod 3, får själv kategorikod = 3.

Kalv född i kontrollerad besättning (Kokontroll, Härstamningskontroll, KAP) efter moder med kategorikod 6, får själv kategorikod = 7.

Kalv född i kontrollerad besättning (Kokontroll, Härstamningskontroll, KAP) efter moder med kategorikod 7, får själv kategorikod = 7.